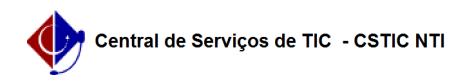

## [questão] Como ajustar a classificação dos candidatos? 22/07/2024 16:07:13

## **Imprimir artigo da FAQ**

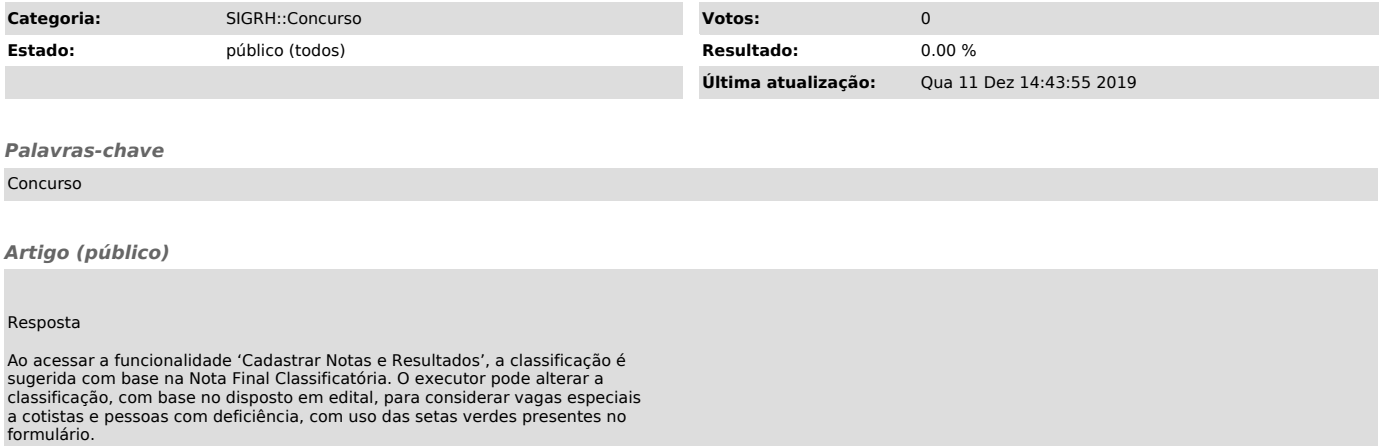